#### **VERITAS Backup Exec**

#### **Выполнение резервного копирования и восстановление MS SQL**

**Сергей Александров** Менеджер по продукту Veritas

aleksandrov.s@merlion.ru

mzrlion

#### **Введение**

marlion

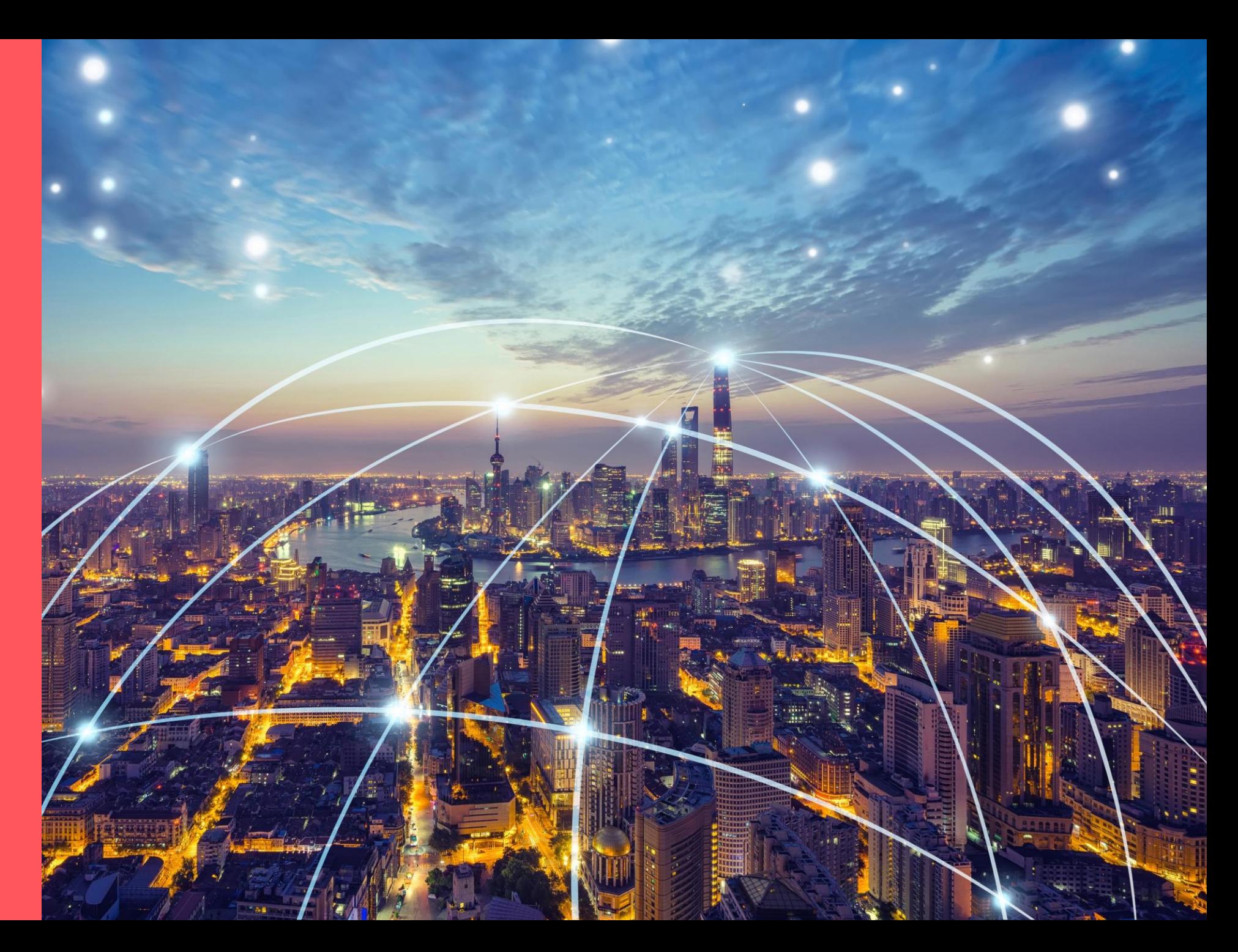

# **VERITAS O КОМПАНИИ**

Компания **Veritas Technologies**, разработчик программного обеспечения для управления информацией. Основана в 1983 году под названием Tolerant, переименована в Veritas в 1989 году. Это программное обеспечение Veritas обеспечивает надежную защиту информации, позволяет в короткие сроки восстановить данные и помогает управлять большими объемами информации.

Основные продукты из портфеля компании:

marlion

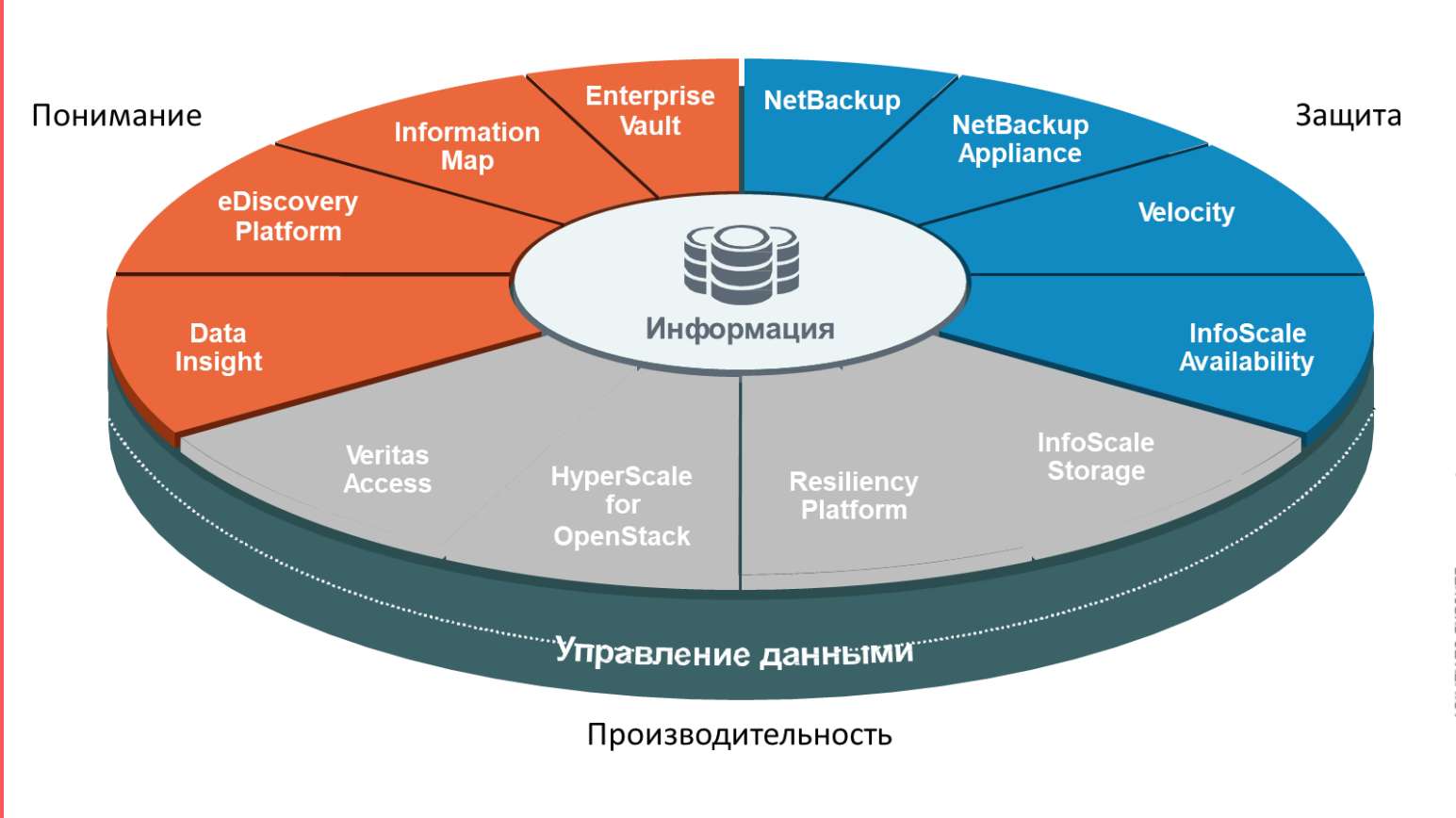

Figure 1. Magic Quadrant for Data Center Backup and Recovery Solutions

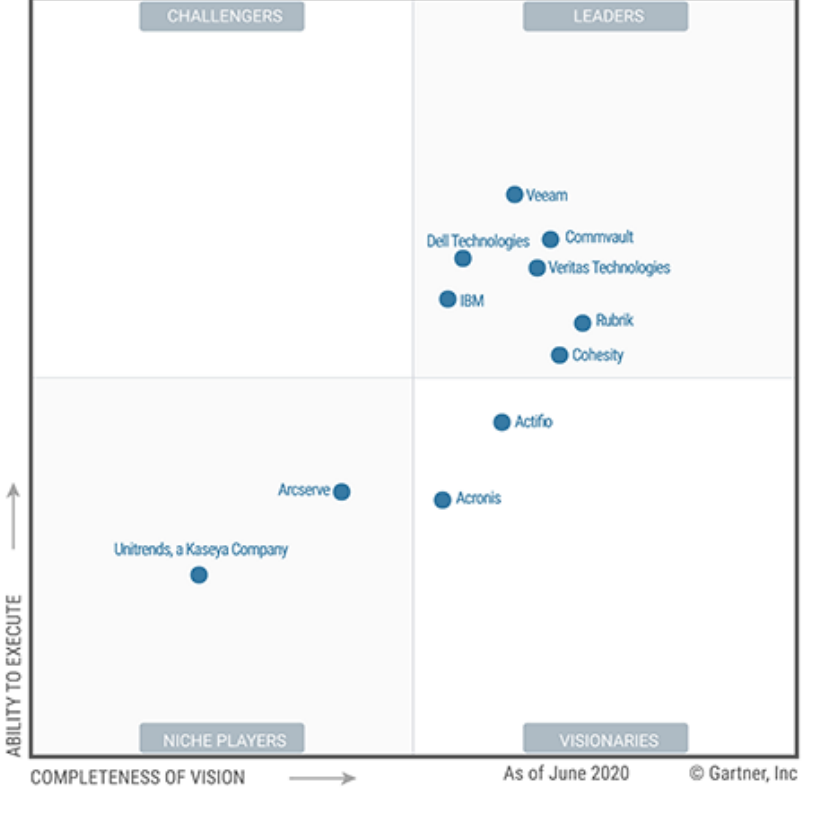

Source: Gartner (July 2020)

### **VERITAS ОСНОВНЫЕ ПРОДУКТЫ**

**Backup Exec** - это программное решение для создания резервных копий любых данных и файлов. Благодаря ему, можно сохранить информацию как в обычных физических, так и виртуальных и многооблачных средах. Программа с легкостью интегрируется с продуктами сторонних производителей, таких как Azure Site Recovery, Microsoft Server, VMware, Google Cloud Platform Storage и прочими.

**NetBackup**- на данный момент является лучшим из представленных программных обеспечений для реализации резервного копирования и восстановления системы. Это единое решение для всего предприятия, доступное на конвергентной платформе и требующее минимального администрирования даже в самых крупных и динамичных средах. Данное программное обеспечение поддерживает широкий спектр платформ и устройств и легко интегрируется в каждый элемент корпоративной структуры.

Enterprise Vault – это платформа для управления хранением и поиском информации в соответствии с нормативными и корпоративными требованиями. Enterprise Vault обеспечивает централизованное управление данными в почтовых программах, файловых серверах, социальных сетях и других средах.

**Desktop And Laptop Option** - это решение, позволяющее производить непрерывное резервное копирование файлов на всех устройствах вне зависимости от того, присоединены они к сети или работают в автономном режиме. Разработанный упрощенный интерфейс программы помогает выполнять развертывание с удивительной легкостью и распоряжаться функциями резервного копирования и реконструкции централизованно для всех сотрудников.

**System Recovery** - решение позволяет быстро восстанавливать системы целиком на том же или другом оборудовании, а также восстанавливать файлы папки и отдельные объекты приложений. System Recovery также обеспечивает восстановление bare-metal в различных аппаратных и виртуальных средах для серверов, настольных компьютеров или ноутбуков.

**Data Insight** - предоставляет аналитику, мониторинг и отчетность, необходимые для учета использования и безопасности файлов. Предназначенный для организаций, работающих с петабайтами данных и миллиардами файлов, Data Insight интегрируется с решениями для архивирования и безопасности, чтобы предотвратить потерю данных и обеспечить их сохранность.

**Выполнение резервного копирования и восстановление MS SQL**

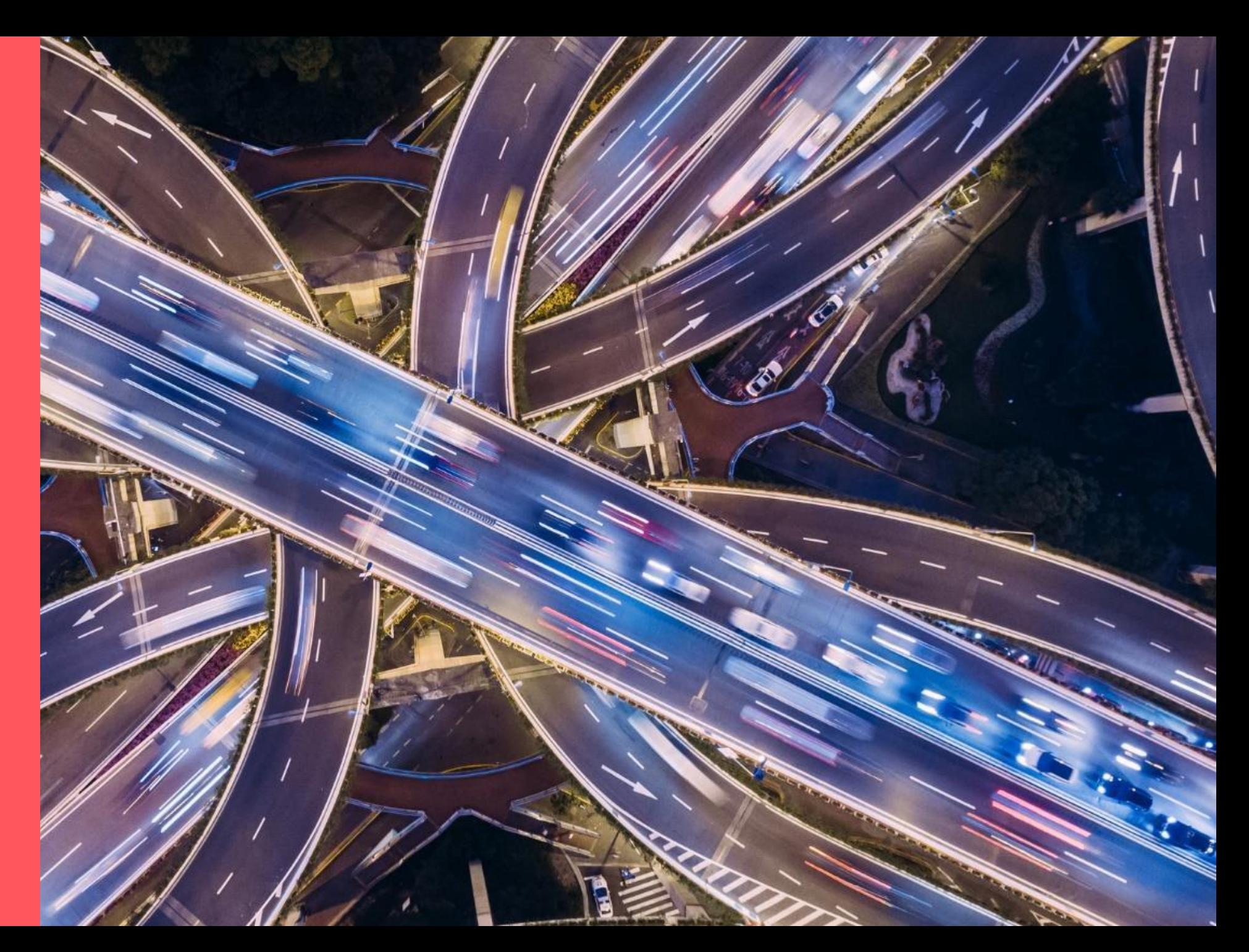

## Рекомендации по резервному копированию Microsoft SQL Server

• Общие рекомендации по работе с агентом SQL. Создайте резервную копию всего сервера Microsoft SQL Server. Включите в задание резервного копирования следующее:

- o полные резервные копии базы данных SQL;
- o состояние системы Windows;
- o резервные копии системного жесткого диска или дисков, на которых размещается Microsoft SQL;
- o резервные копии системного жесткого диска или дисков, на которых размещаются базы данных Microsoft SQL.
- Исключите все файлы базы данных из сканирования антивирусной программой.
- Используйте резервные копии (базы данных, журналов и дифференциальные), чтобы максимально увеличить временное окно резервного копирования. Объедините эти способы резервного копирования со стратегиями резервного копирования, которые должны затрагивать следующие вопросы:
	- o Каковы допустимые потери данных в результате сбоя после последней операции резервного копирования?
	- o Сколько транзакций обрабатывается каждый день?
	- o Каковы ожидания пользователей от восстановления? Например, ожидают ли они, что будет выполнено полное восстановление на момент времени, когда произошла потеря данных?
	- o Для выполнения резервного копирования SQL (полного, дифференциального и журналов) используйте только агент SQL Agent. Если используется приложение сторонних производителей, Backup Exec выполняет с помощью SQL Agent новое полное резервное копирование.

## Рекомендации по резервному копированию Microsoft SQL Server

- Выполните резервное копирование журналов транзакций, если база данных настроена на модель полного восстановления, чтобы предотвратить неограниченное увеличение файла журнала. Backup Exec выводит предупреждение "Выполнено с исключениями" на основании текущего размера файла журнала.
- При использовании модели простого восстановления копии транзакций не сохраняются в файле журнала, что предотвращает запуск резервных копий журнала транзакций.
- Применяйте технологию моментальных копий в заданиях резервного копирования, использующих устройства с дедупликацией.
- При восстановлении большой базы данных, использующей устройства с дедупликацией, убедитесь, что для уменьшения объема памяти, потребляемого экземпляром SQL, применяется модуль SQL Management Studio.
- Veritas рекомендует регулярно проверять целостность БД. Запускайте проверку целостности либо до, либо после резервного копирования SQL, а также после восстановления SQL. Если было выполнено резервное копирование БД, журнала транзакций или группы файлов, содержащих ошибки, эти ошибки будут присутствовать и при восстановлении из резервной копии. В некоторых случаях эти ошибки могут препятствовать успешному восстановлению. Программа Backup Exec позволяет проверить логическую и физическую целостность данных перед резервным копированием и после него. SQL помещает сообщения обо всех ошибках целостности в журнал задания Backup Exec.

При проверке целостности необходимо указать следующие параметры резервного копирования и восстановления:

- o Проверить целостность перед резервным копированием только физическая проверка
- o Продолжить резервное копирование при ошибках проверки целостности
- o Проверить целостность после восстановления только физическая проверка

## Рекомендации по резервному копированию Microsoft SQL Server

- Чтобы обеспечить восстановление после аварии, регулярно выполняйте задания пробного восстановления и убедитесь, что они включены в план подготовки к авариям.
- Чтобы после аварии обеспечить восстановление с устройства с дедупликацией, восстановите набор данных резервного копирования, созданный после базового набора данных резервного копирования с дедупликацией.

Практические рекомендации по обеспечению безопасности и доступа к базе данных с помощью агента SQL Agent

- Убедитесь, что учетной записи пользователя Windows, используемой для резервного копирования экземпляров SQL, предоставлены права системного администратора.
- Убедитесь, что программе Backup Exec предоставлены права доступа к следующим ключам реестра:
	- o HKEY\_LOCAL\_MACHINE\Software\Microsoft\Microsoft SQL Server
	- o HKEY\_LOCAL\_MACHINE\Software\Microsoft\MSSQL

Backup Exec 21.2 Best Practices:

[https://www.veritas.com/content/support/en\\_US/doc/72686287-143329712-0/v70444532-143329712](https://www.veritas.com/content/support/en_US/doc/72686287-143329712-0/v70444532-143329712) (ENG) [https://www.veritas.com/content/support/en\\_US/doc/100004643-143390812-0/index](https://www.veritas.com/content/support/en_US/doc/100004643-143390812-0/index) (RUS)

## **Полезная информация**

mzrlion

Русскоязычная страница вендора

<https://www.veritas-russia.ru/>

Страница вендора у нас на сайте

<https://merlion.com/partners/vendors/veritas/>

Наш канал в телеграме:

MERLION | Veritas Community

<https://t.me/joinchat/AAAAAE9wL2BUWSomRoTeRw>

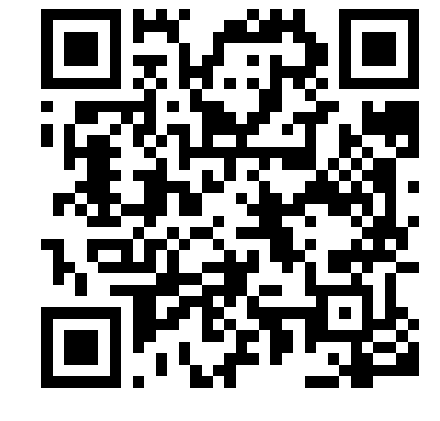

m≋rlion

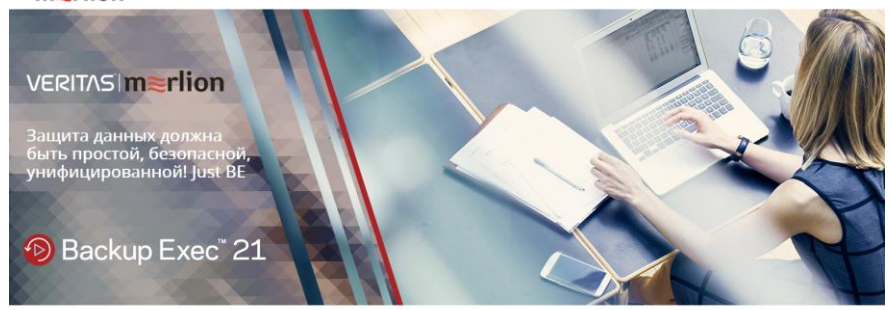

Veritas Backup Exec™ Это гибкое, эффективное и удобное средство защиты данных в локальных и облачных средах

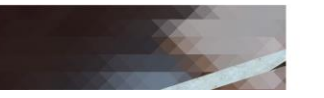

#### **VERITAS**

Veritas в России Продукты Решения Спец предпожения Истории успеха О ко

#### Добро пожаловать

Доступность

отказоустойчивость приложений и

данных в мультиоблачных, виртуальных и

Christmanne uchonisterative cucteu voqueu

**ORNER**CRIS CORRAY Продукты для обеспечения доступности

информации

Прогнозируемый уровень доступно

coucka Fortune 100 ceronis nonarajores ea Veritas обеспечивают конкурентное преимущест

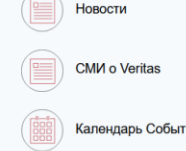

Продукты

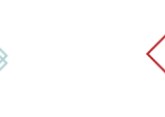

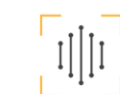

Аналитика

Поллобная аналитическая информация ых, системах хранения и инфраструктур

резервного копирования, позволяющая

стоятельств, обеспечение нормативного оответствия, сохранности и доступности данных, где бы они ни находились

Защита данных Защита компании от непредвиденн

Продукты для защиты данных

ерыного конкромания, позволяющая<br>тролировать риски и управлять ИТ-Продукты для аналитики

Центр компетенции на сайте Мерлион.

- 1. Полезная информация
- 2. Расписание вебинаров.
- 3. Видео по обзору продуктов Veritas и их настройке

[https://promo.merlion.com/2021/veritas\\_comp](https://promo.merlion.com/2021/veritas_competence_centre/main/) etence\_centre/main/

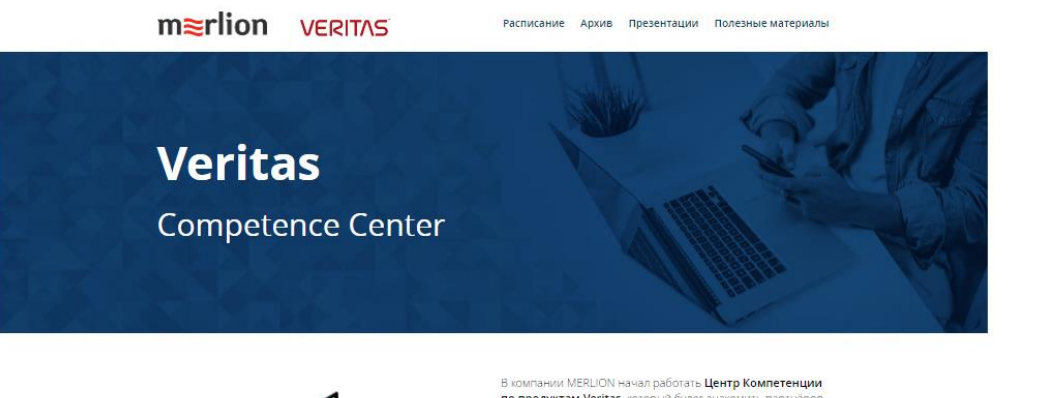

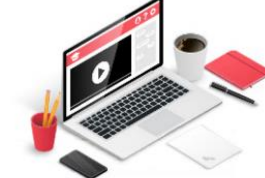

по продуктам Veritas, который будет знакомить партнёров и заказчиков с продуктами вендора. Здесь можно получить всю необходимую информацию по их использованию и настройке, а также задать дополнительные вопросы.

Основная цель ЦК - популяризация и повышение узнаваемости продуктов Veritas. Более полное знакомство с функционалом продуктов вендора позволит клиентам оценить их по достоинству и использовать все их возможности для эффективного решения бизнес-задач Предлагаем начать с обучающих вебиналов по двум продуктам - Veritas Backup Exec и Veritas Enterprise Vault.

#### Veritas Backup Exec<sup>™</sup>

Гибкое, эффективное и удобное средство защиты данных в локальных и облачных средах.

Оно сертифицировано для подключения к широкому спектру гибридных и общедоступных облачных сервисов и позволяет выполнять резервное копирование в облако, защищать приложения в облаке, восстанавливать информацию из облака и использовать хранилиша, расположенные в корпоративной сети.

Подробное описание s://promo.merlion.com/2020/veritas\_be

#### **VERITAS Enterprise Vault**

Программное решение для организации автоматического архивирования корпоративной информации для уменьшения объема хранимых данных и организации гибкого управления архивной и оперативной информацией.

Расписание ближайших вебинаров Подробнее

Записи прошедших мероприятий Подробнее

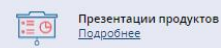

Полезные ссылки ⊺⊘≣ Подробнее

- **Veritas Backup Exec – 60 Day Eval**
	- <https://www.veritas.com/form/trialware/backup-exec>
- Veritas Backup Exec Forum
	- [https://vox.veritas.com/t5/Backup-Exec/bd-p/backup](https://vox.veritas.com/t5/Backup-Exec/bd-p/backup-exec)exec
- Veritas Backup Exec Support
	- [https://www.veritas.com/content/support/en\\_US/dpp.B](https://www.veritas.com/content/support/en_US/dpp.BackupExec.html) ackupExec.html

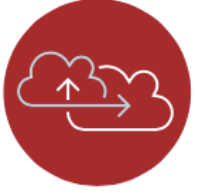

- **Veritas SaaS Backup – 30 Day Eval**
	- <https://www.veritas.com/protection/saas-backup>
- Veritas SaaS Backup Forum
	- [https://vox.veritas.com/t5/SaaS-Backup/bd-p/SaaS-](https://vox.veritas.com/t5/SaaS-Backup/bd-p/SaaS-Backup)**Backup**
- Veritas SaaS Backup Support
	- [https://www.veritas.com/content/support/en\\_US/dpp.S](https://www.veritas.com/content/support/en_US/dpp.SaaSBackup.html) aaSBackup.html
- **Veritas System Recovery – 60 Day Eval**
	- <https://www.veritas.com/protection/system-recovery>
- Veritas System Recovery Forum
	- [https://vox.veritas.com/t5/System-Recovery/bd](https://vox.veritas.com/t5/System-Recovery/bd-p/system-recovery)p/system-recovery
- Veritas System Recovery Support
	- [https://www.veritas.com/content/support/en\\_US/dpp.S](https://www.veritas.com/content/support/en_US/dpp.SystemRecovery.html) ystemRecovery.html

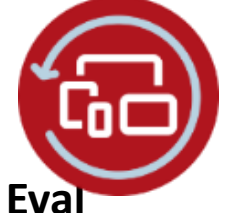

- **Veritas Desktop and Laptop Option – 60 Day Eval**
	- [https://www.veritas.com/protection/desktop-and](https://www.veritas.com/protection/desktop-and-laptop-option)laptop-option
- Veritas Desktop and Laptop Option Forum
	- [https://vox.veritas.com/t5/System-Recovery/bd](https://vox.veritas.com/t5/System-Recovery/bd-p/system-recovery)p/system-recovery
- Veritas Desktop and Laptop Option Support
	- [https://www.veritas.com/content/support/en\\_US/dpp.](https://www.veritas.com/content/support/en_US/dpp.DesktopLaptopOption.html) DesktopLaptopOption.html

- Триальная версия BE: <https://www.veritas.com/form/trialware/backup-exec>
- Обновления, патчи и последние новости по BE: [https://www.veritas.com/support/en\\_US/article.1000432](https://www.veritas.com/support/en_US/article.100043266.html#Documentation?q=*&undefined&docRepo=true) 66.html#Documentation?q=\*&undefined&docRepo=true
- Видео
	- Backup Exec Virtual Capabilities <https://www.youtube.com/watch?v=1RKgzyPhFj8>
	- Backup Exec and the Cloud <https://www.youtube.com/watch?v=4uThVJd60SU>
	- Backup Exec Instant Cloud Recovery <https://www.youtube.com/watch?v=VpSOOBrWdjE>
	- Backup Exec + SaaS Backup for O365 Workloads <https://youtu.be/pNVTrlFUvVw>
- Ресурс по всем продуктам Veritas: [https://www.veritas.com/content/support/en\\_US.html](https://www.veritas.com/content/support/en_US.html)
- BE Support : [https://www.veritas.com/content/support/en\\_US/BackupExec](https://www.veritas.com/content/support/en_US/BackupExec.html) .html
- Backup Exec Compatibility List Home Page: [https://www.veritas.com/support/en\\_US/article.000017788](https://www.veritas.com/support/en_US/article.000017788)
- Backup Exec Best Practices: [https://www.veritas.com/content/support/en\\_US/doc/72686](https://www.veritas.com/content/support/en_US/doc/72686287-143329712-0/index) 287-143329712-0/index
- Backup Exec Tuning and Performance Guide [https://www.veritas.com/content/support/en\\_US/doc/40056](https://www.veritas.com/content/support/en_US/doc/40056030-147551952-1) 030-147551952-1
- Configuring S3-Compatible Cloud Storage for use with Backup Exec [https://www.veritas.com/content/support/en\\_US/article.1000](https://www.veritas.com/content/support/en_US/article.100039077.html) 39077.html
- Software Compatibility List: [https://www.veritas.com/support/en\\_US/article.100041607](https://www.veritas.com/support/en_US/article.100041607)
- Hardware and Cloud Storage Compatibility List (HCL): [https://www.veritas.com/support/en\\_US/article.100041309](https://www.veritas.com/support/en_US/article.100041309)

m≋rlion

### **Спасибо за внимание!**

www.merlion.ru